, tushu007.com

## <<如何在电脑上听歌看影视>>

 $<<$   $>>$ 

- 13 ISBN 9787110068755
- 10 ISBN 7110068757

出版时间:2009-1

页数:98

PDF

更多资源请访问:http://www.tushu007.com

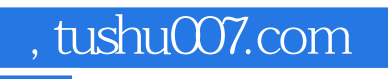

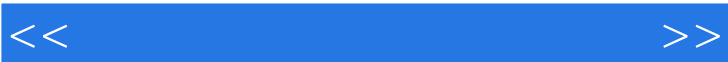

 $\text{BBS}, \ldots$ 

 $\kappa$ 

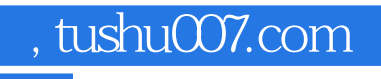

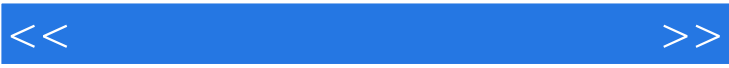

 $,$  tushu007.com

## $<<$  and  $<<$

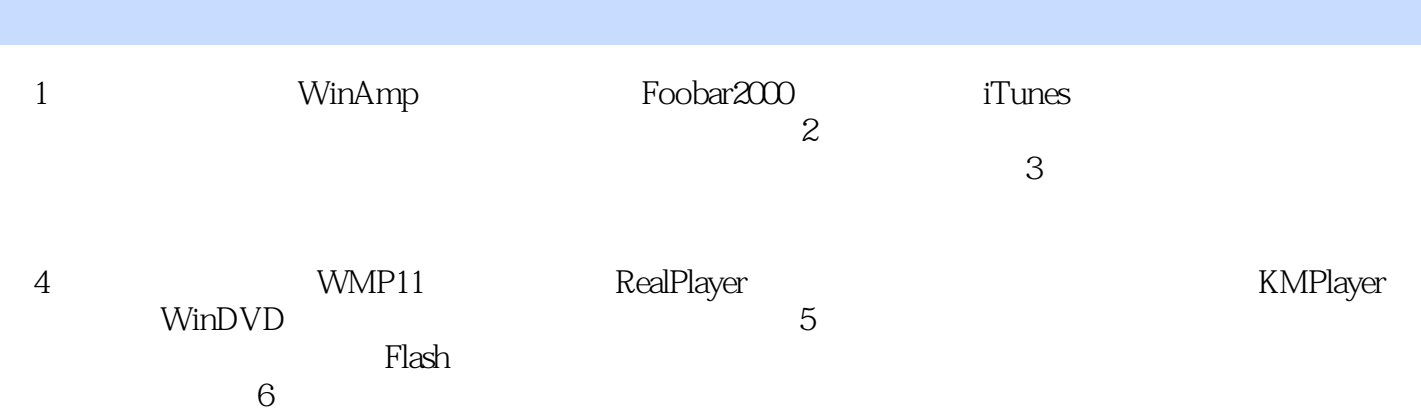

, tushu007.com  $<<$  and  $<<$ WaveOut DiretSound 如图7所示,其设置基本和前述类似,需要注意的是"预缓冲"不要高于"缓冲长度",否则可能会  $\mu$  $\overline{ASIO}$ WinAmp<br>ASIO ASIO  $\lambda$ SIO 8 ASIO4ALL  $10 - 20$ 

 $48000$ 

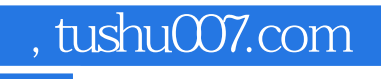

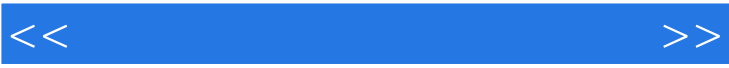

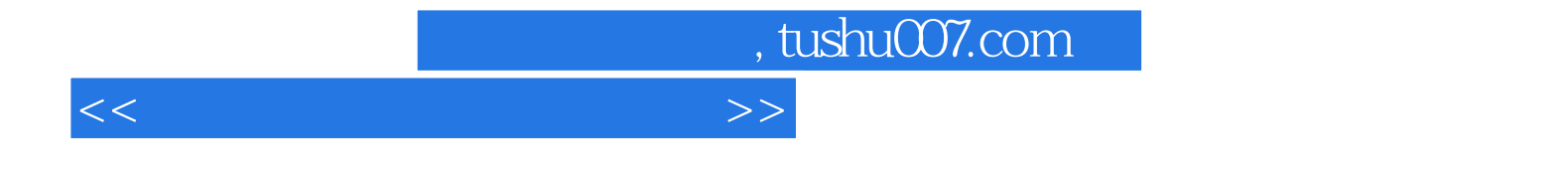

本站所提供下载的PDF图书仅提供预览和简介,请支持正版图书。

更多资源请访问:http://www.tushu007.com